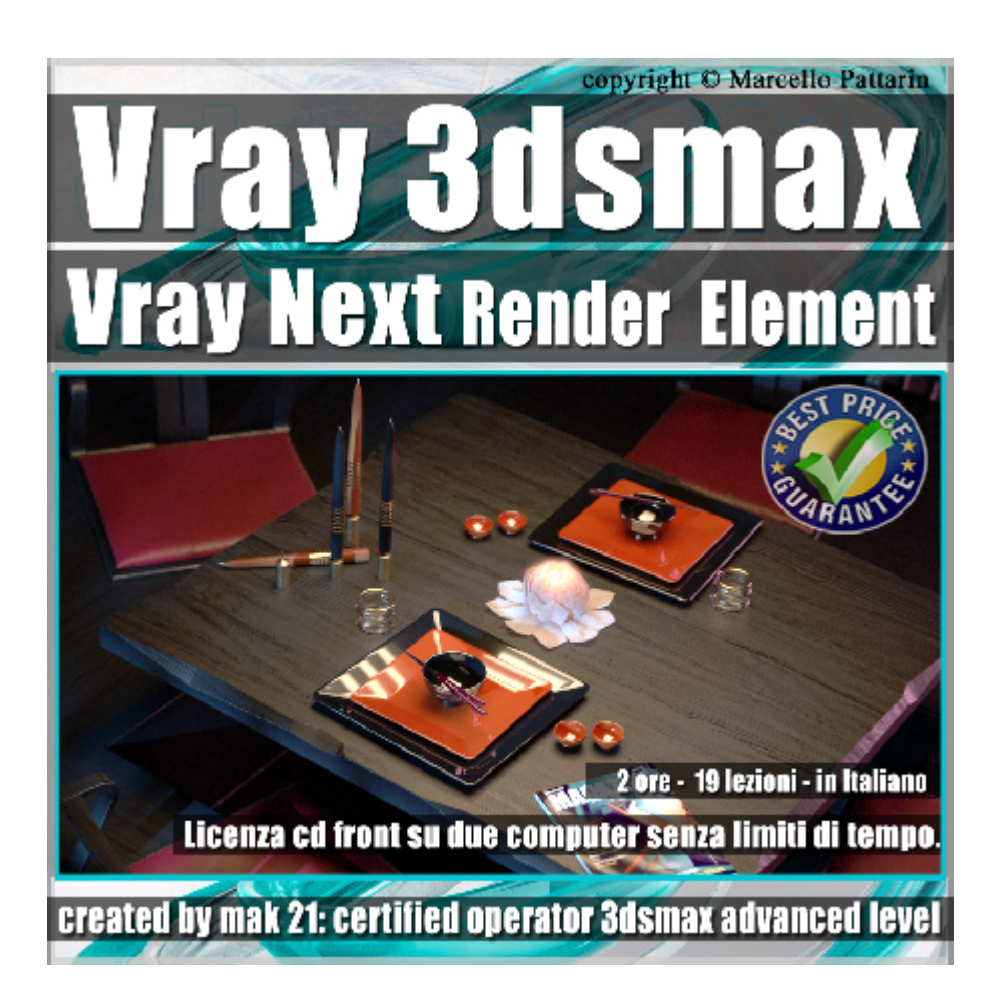

## **Vray Next Render Element 3ds max Volume 112**

In questo Video Master class dedicato a Vray in 3ds max studieremo i Render Element di Vray Next.

Argomenti: utilizzo dei render element in modalità cpu e gpu in Vray Next. Composizione dei render element nei programmi di post produzione Krita e Photoshop. Gestione delle maschere, delle luci, degli effetti per realizzare nuovi rendering dai file composti, senza necessità di rieseguire il render in 3ds max.

Allegate alle lezioni sono disponibili i file 3dsmax 2019 e 2016 Sono presenti 19 video avi codec xvid- risoluzione HD 1920 x 1080 Il Corso ha una durata di 2 ore in lingua italiana

Requisiti di sistema: 3ds max 2016 e Vray Next 4.02 o Superiore.

Nota: il Corso è registrato nella relase di 3ds max 2019 e compatibile con le altre relase di 3ds max.

## **Indice delle lezioni :**

- \_Introduzione al Corso di Vray Next
- 001 Interni e Render CPU e GPU
- 002 Come Salvare i Render Element
- 003\_Denoise e Render Element
- 004\_Teoria dei Render Element
- 005 Impostare i Render Element Beauty
- 006 Impostare il Render Element Matte
- 007\_Impostare il Render Element ExtraTex
- 008\_Impostare il Render Element ZDepth
- 009 Salvare i Render Element
- 010 Introduzione a Krita
- 011 Post Produzione in Krita
- 012 Maschere e Mofiche in Krita
- 013 Post Produzione ZDepth
- 014 Render Element Luci
- 015 Post produzione Luci in Krita
- 016 Post produzione Photoshop
- 017 Photoshop e le Maschere ID
- 018 Photoshop ZDepth

## **Licenze scene contenute nel corso:**

Le video lezioni di questo master sono strettamente personali, non possono essere usate per scopi commerciali o essere cedute a terzi è vietata la duplicazione in qualsiasi forma, è consentita la copia personale per fini di back up. Il file 3dsmax possono essere usate per scopi commerciali.

Importante: il prodotto deve essere attivato tramite autorizzazione. completato il download richiedete la password seguendo le istruzioni allegate al file readme, inviando i vostri dati tramite e-mail. Riceverete i dati di attivazione nei giorni successivi.

Important: the product must be activates through authorization. completed the download you ask for the password following the instructions attached readme to the file, sending your data through e-mail. You will receive the data of activation in the next days.

Il video corso può essere installato e visionato unicamente su un computer appartente alla stessa persona che ha eseguito l'acquisto o attivato il corso. La licenza prevede la possibilità di installare il corso, su un secondo computer appartente sempre alla stessa persona che ha eseguito l'acquisto o attivato il corso per esigenze di viaggio lavoro studio etc.

è vietato cedere a terzi il contentuo dei video corsi, la divulgazione in qualsiasi forma pubblica o privata, è vietata la vendita, il noleggio, il prestito, la proiezione in luoghi pubblici o privati senza autorizzazione scritta dell'autore.

Non rispettando il divieto sarete perseguibili nei termini di legge riferite alle normative sul copyright © Marcello Pattarin